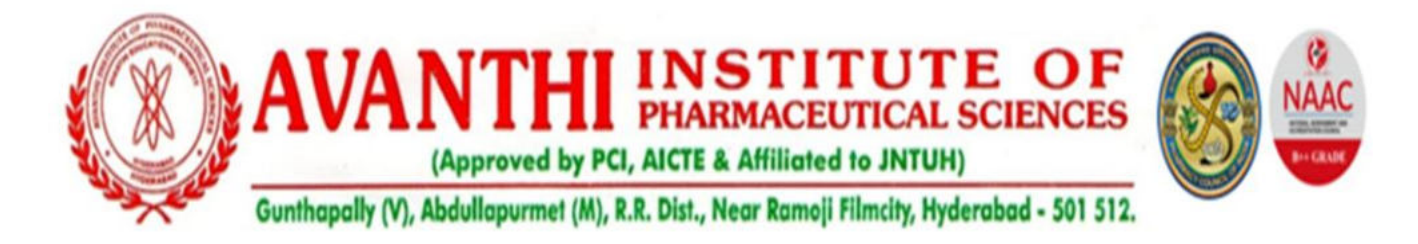

## **ERP DOCUMENT**

## **Index**

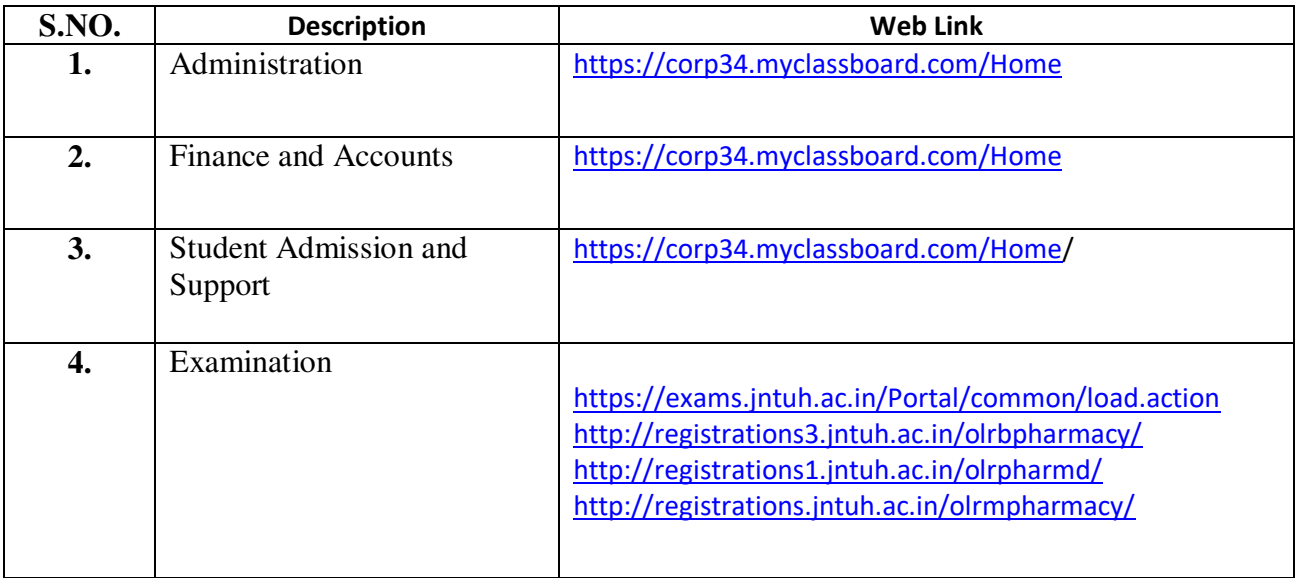

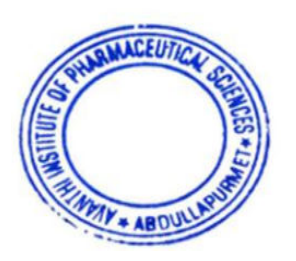

**PRINCIPAL**<br>Linstitute of Pharmaceutical Sciences **ERINGTIVE OF Pharmaceutical Science**<br>**http://www.pharmaceutical Science**<br>Gunthapally (V), Hayath Nagar (M),<br>Ranga Reddy Dist. pally (V), Hayath Way